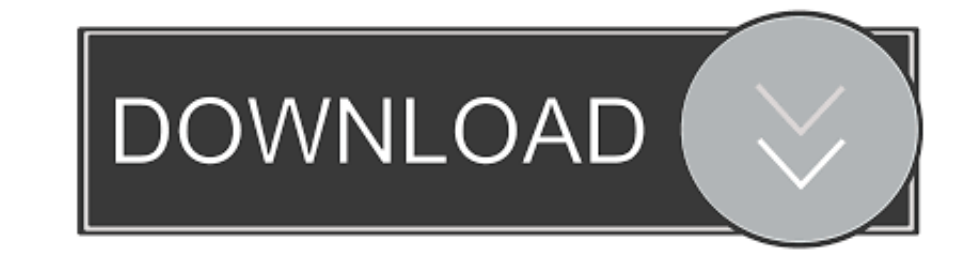

## [Office 2013 Desatendido 64 Bits](https://imgfil.com/1x89va)

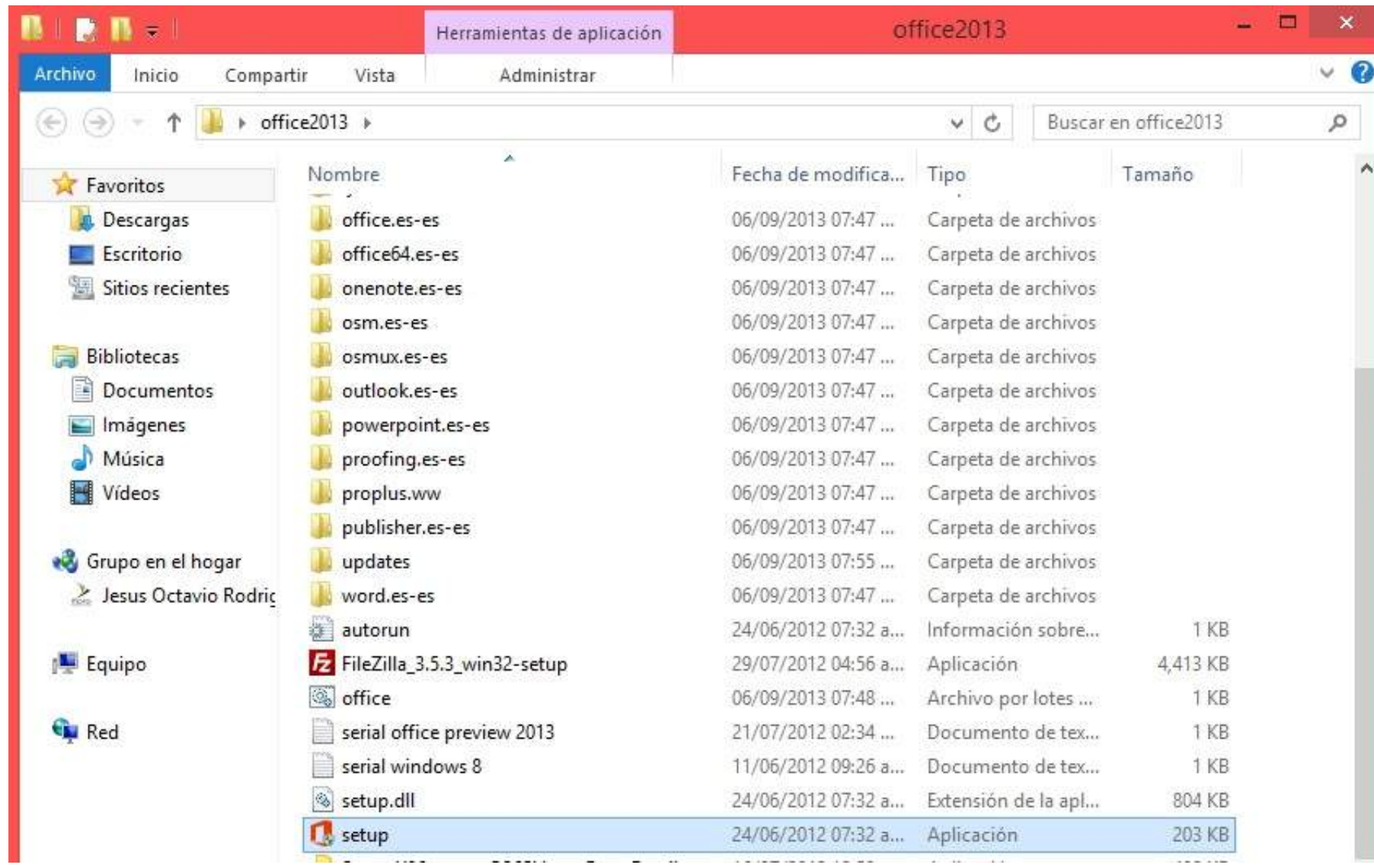

[Office 2013 Desatendido 64 Bits](https://imgfil.com/1x89va)

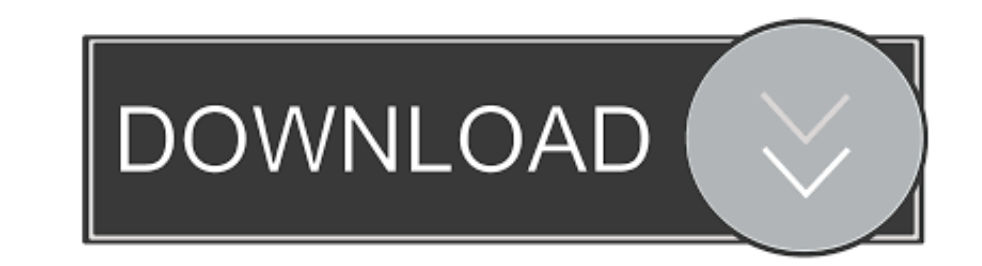

## **office 2013 32 bits desatendido**

office 2013 32 bits desatendido, descargar office 2016 64 bits desatendido, office 2010 desatendido (español) 32/64 bits, office 2013 32 bits desatendido autoactivado, office 2013 64 bits desatendido, office 2010 desatendi

## **office 2010 desatendido (español) 32/64 bits**

## **office 2013 64 bits desatendido**

f8738bf902